## Kommunikation hoch 7

Integration der thermischen Massedurchflussmesser und Regler der red-y smart und industrial series

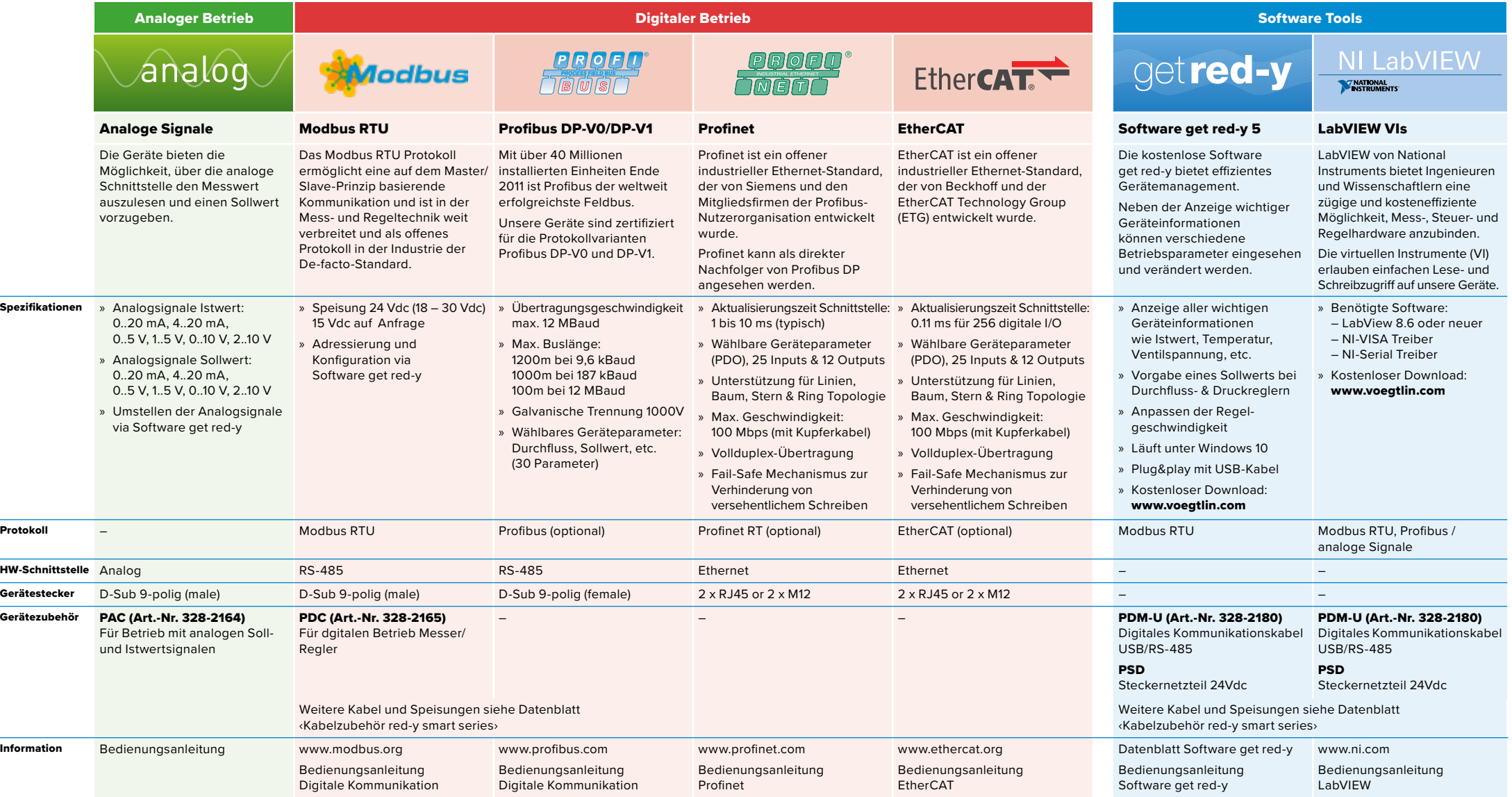

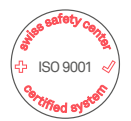

Vögtlin Instruments GmbH – gas flow technology St. Jakob-Strasse 84 | 4132 Muttenz (Schweiz) Telefon +41 (0)61 756 63 00 | Fax +41 (0)61 756 63 01 www.voegtlin.com | info@voegtlin.com

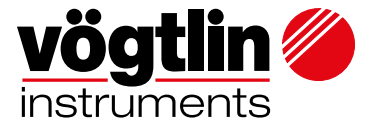